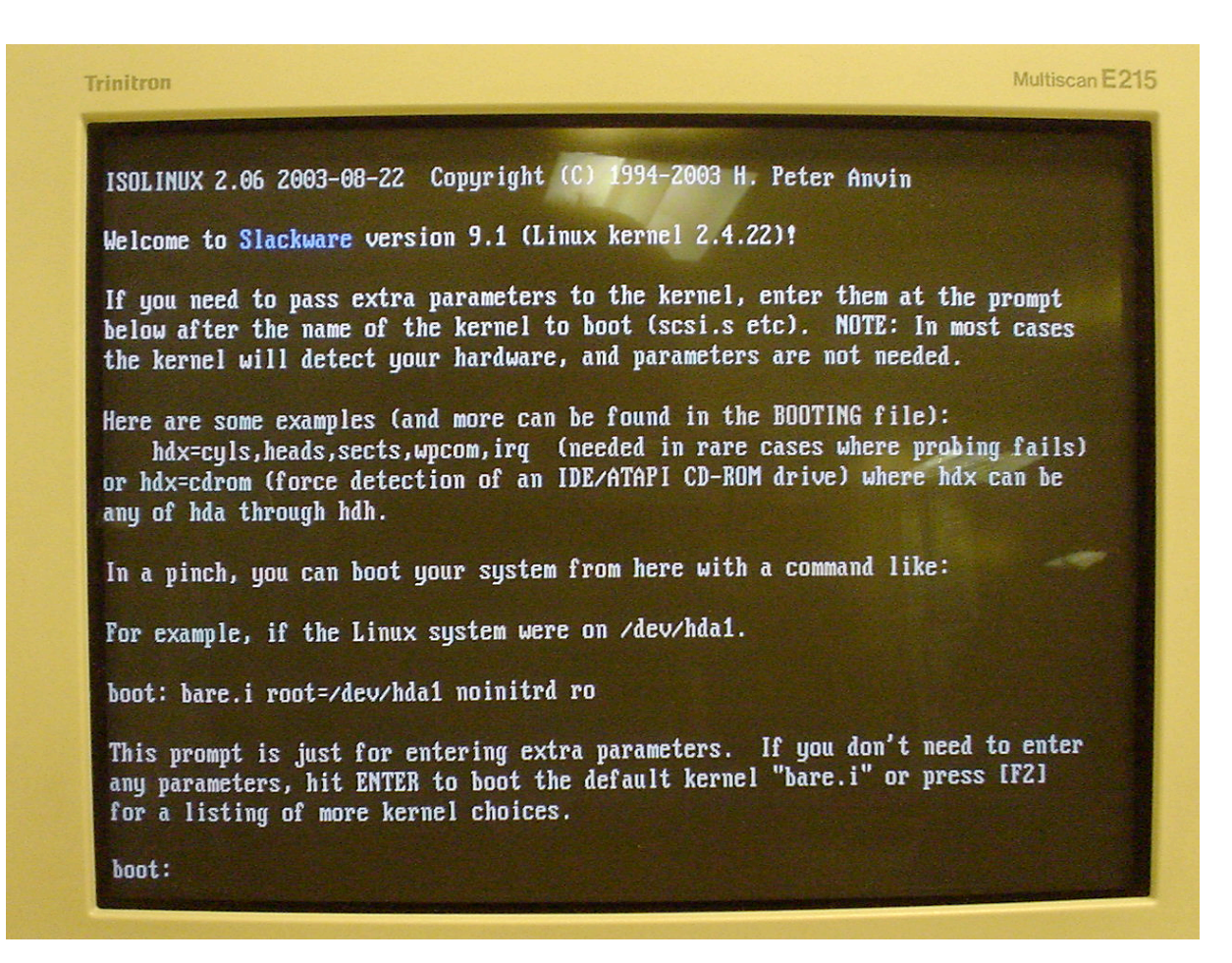

First prompt in the installation process.

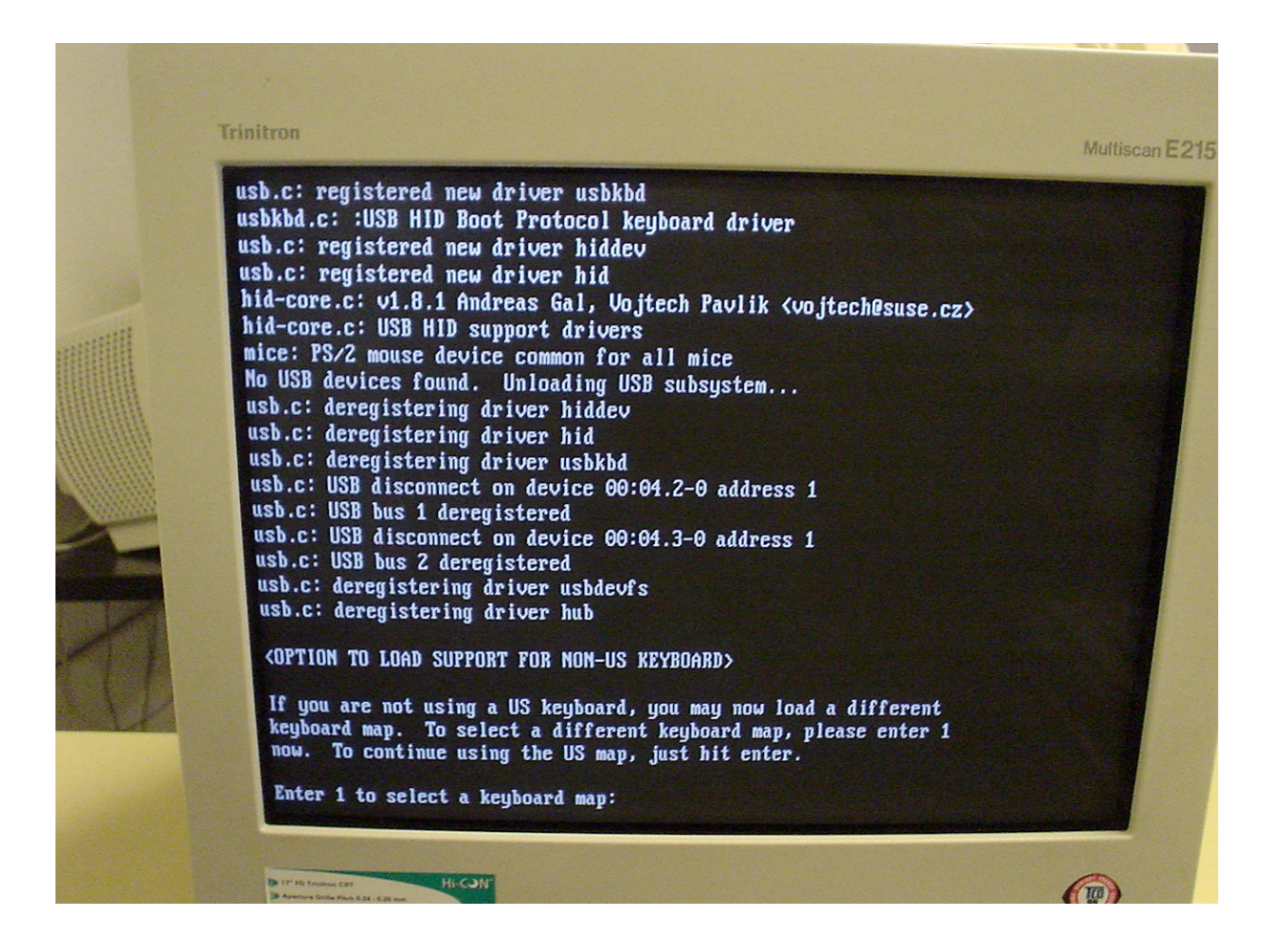

Prompt for keyboard selection

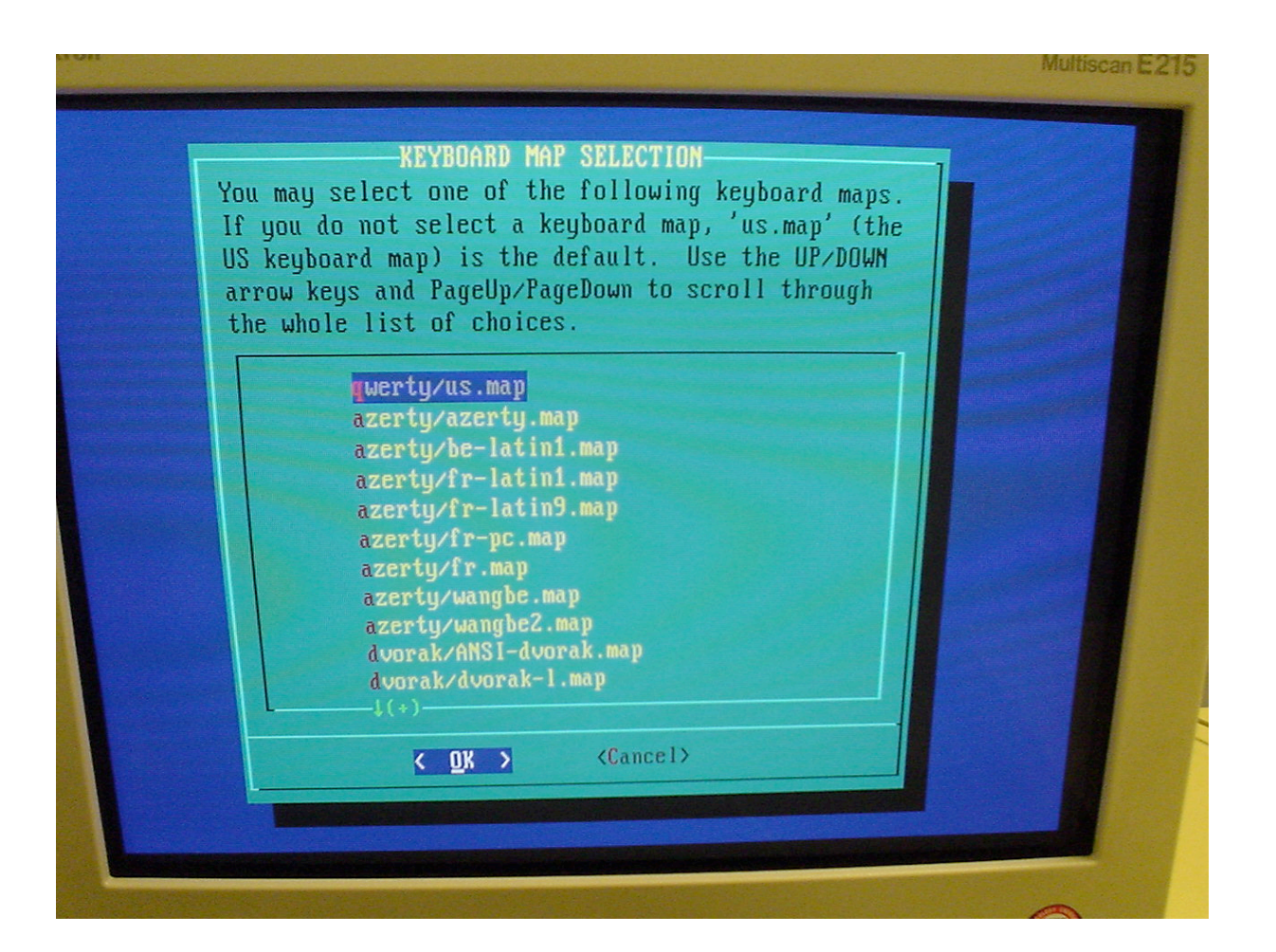

Selection Keyboard window

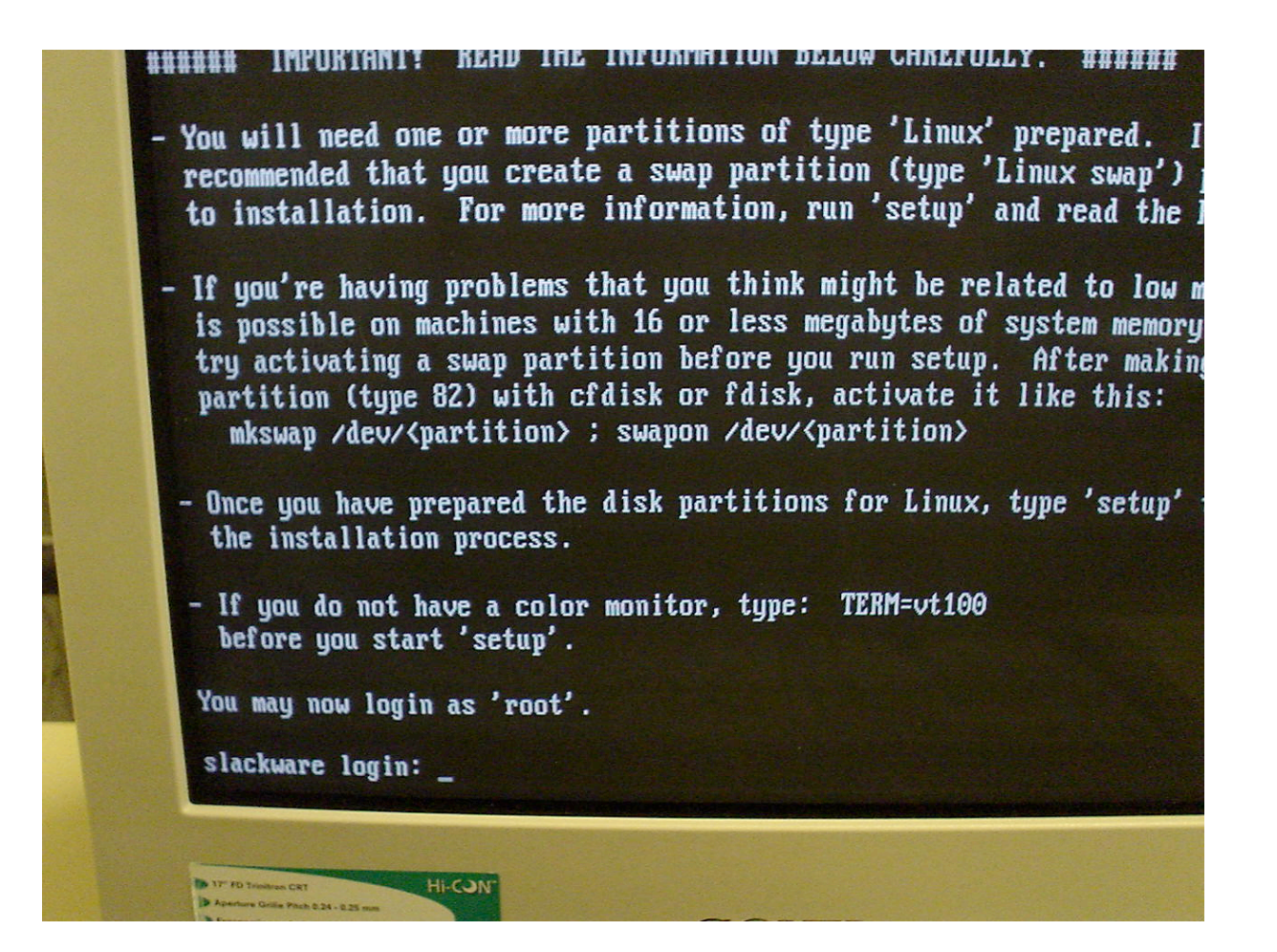

First user selection (root)

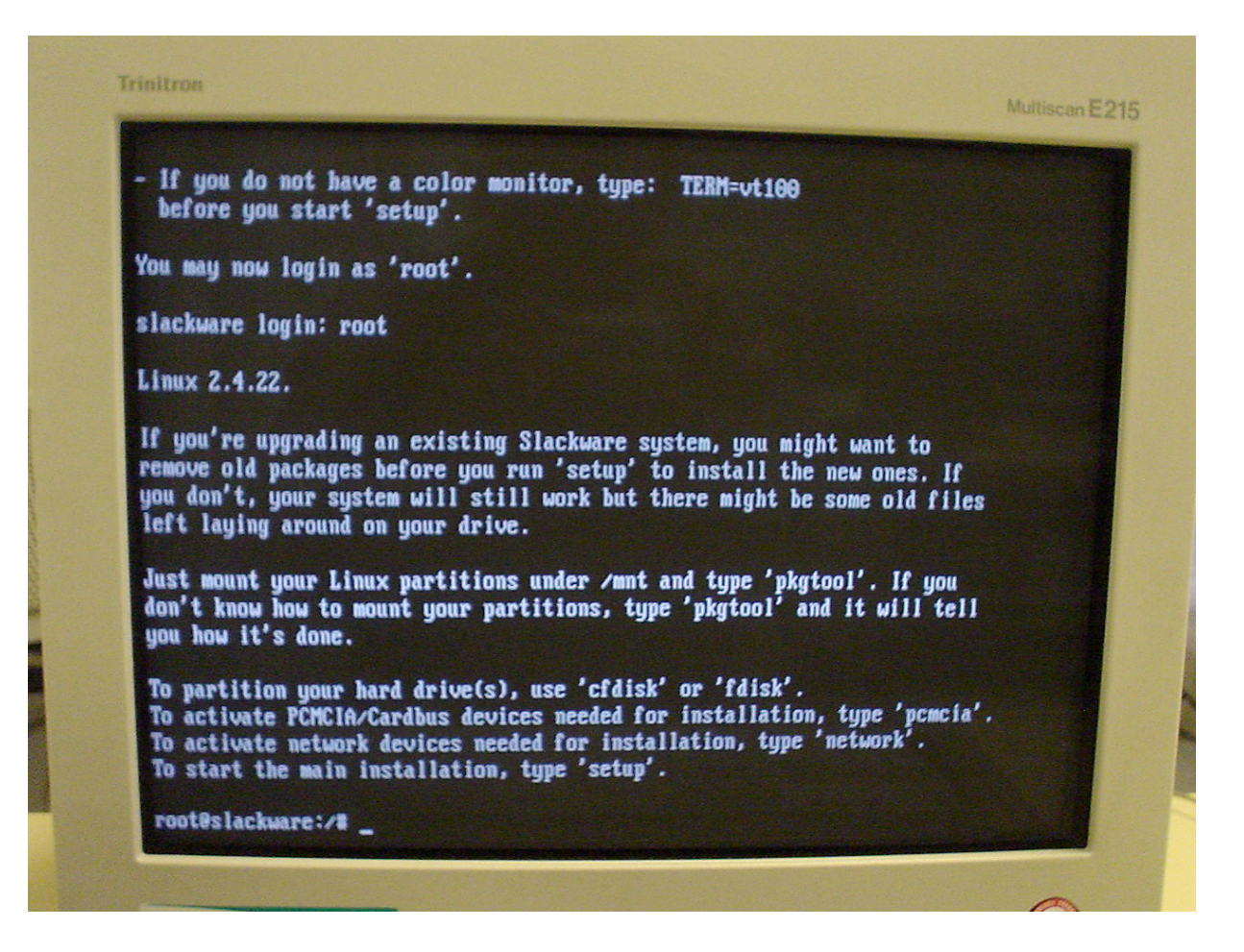

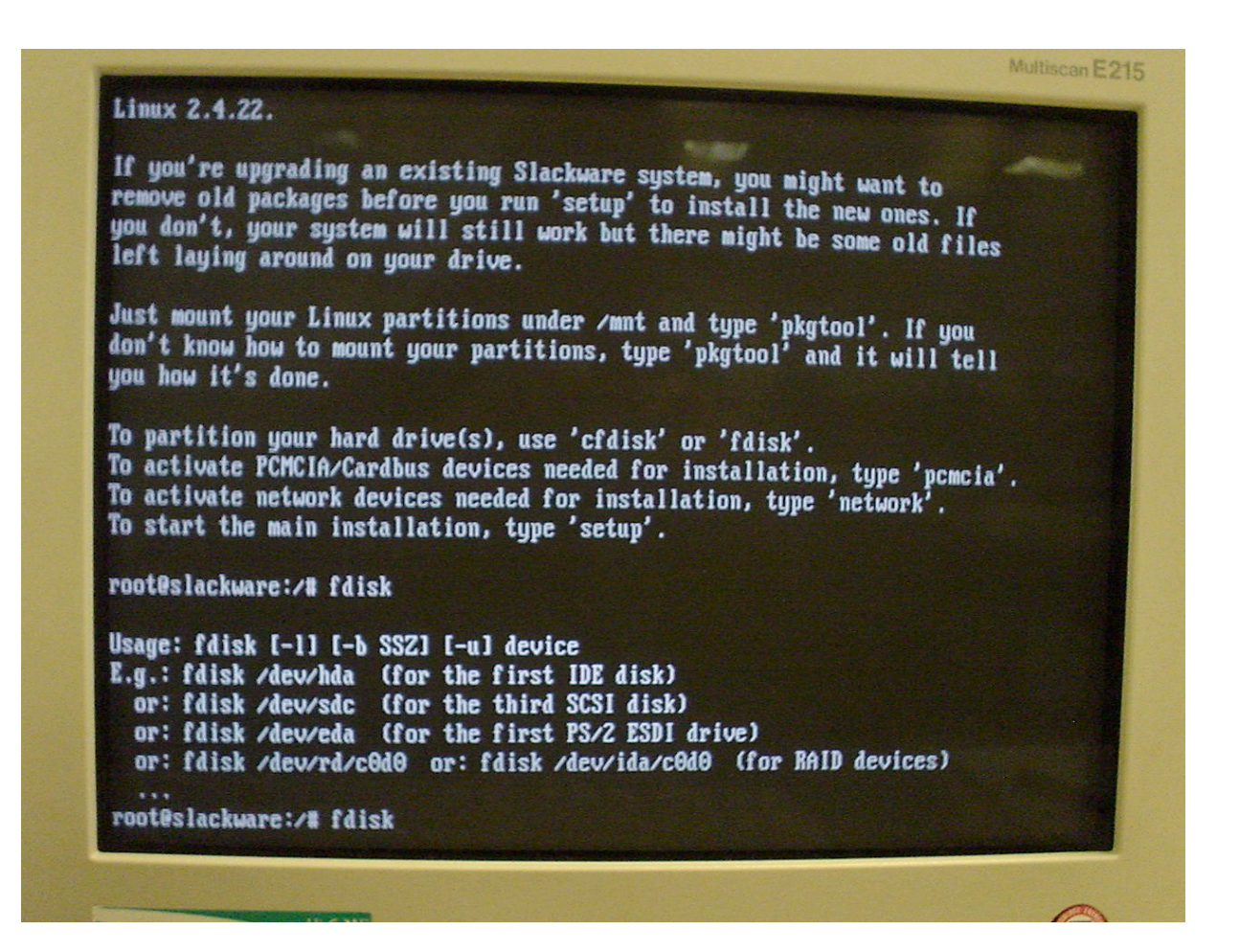

fdisk prompt (fdisk /dev/hda)

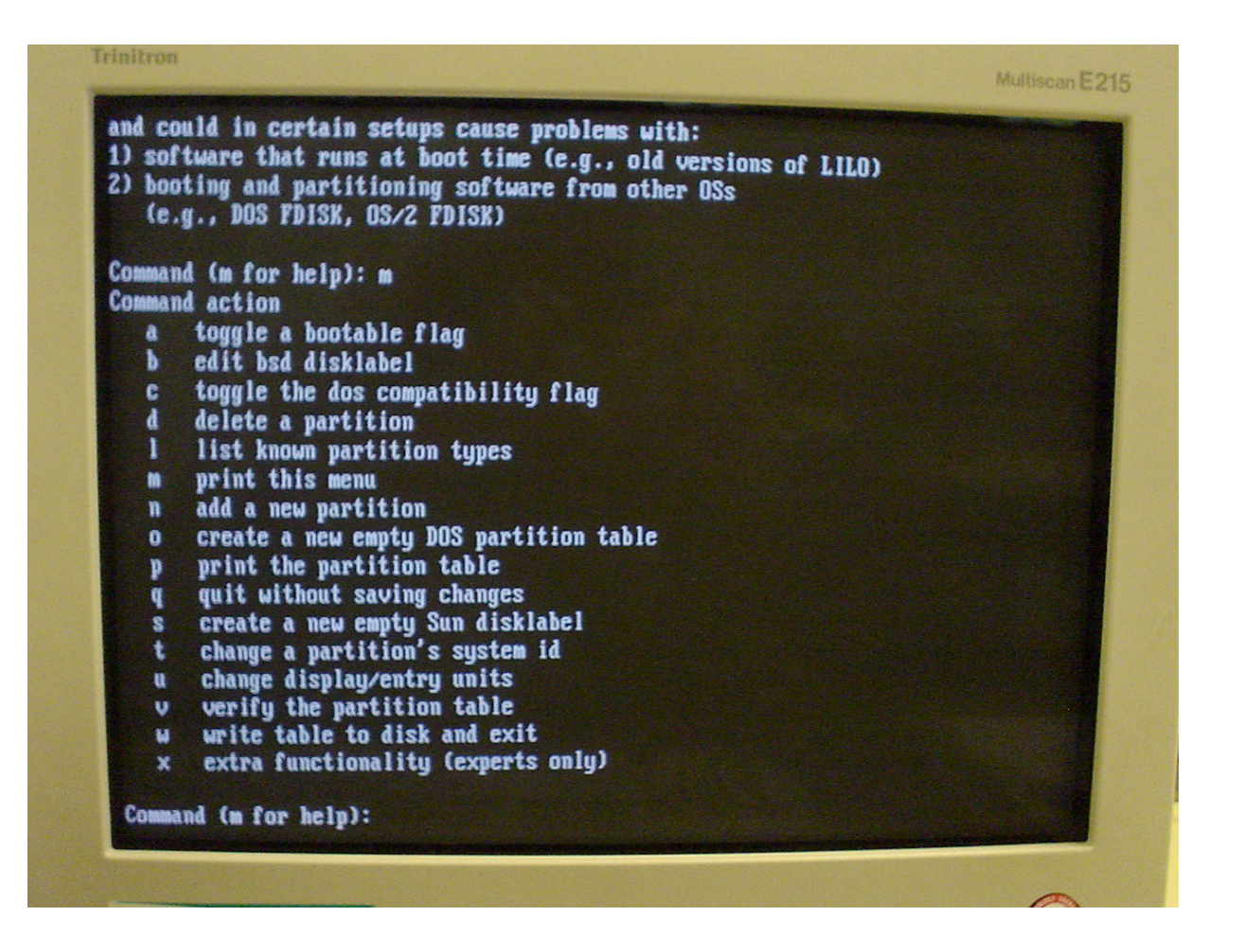

fdisk option list

Partition information:

- Swap partition (type 82) = at least same RAM size.
- Linux native (type  $83$ ) = All available space in disk.

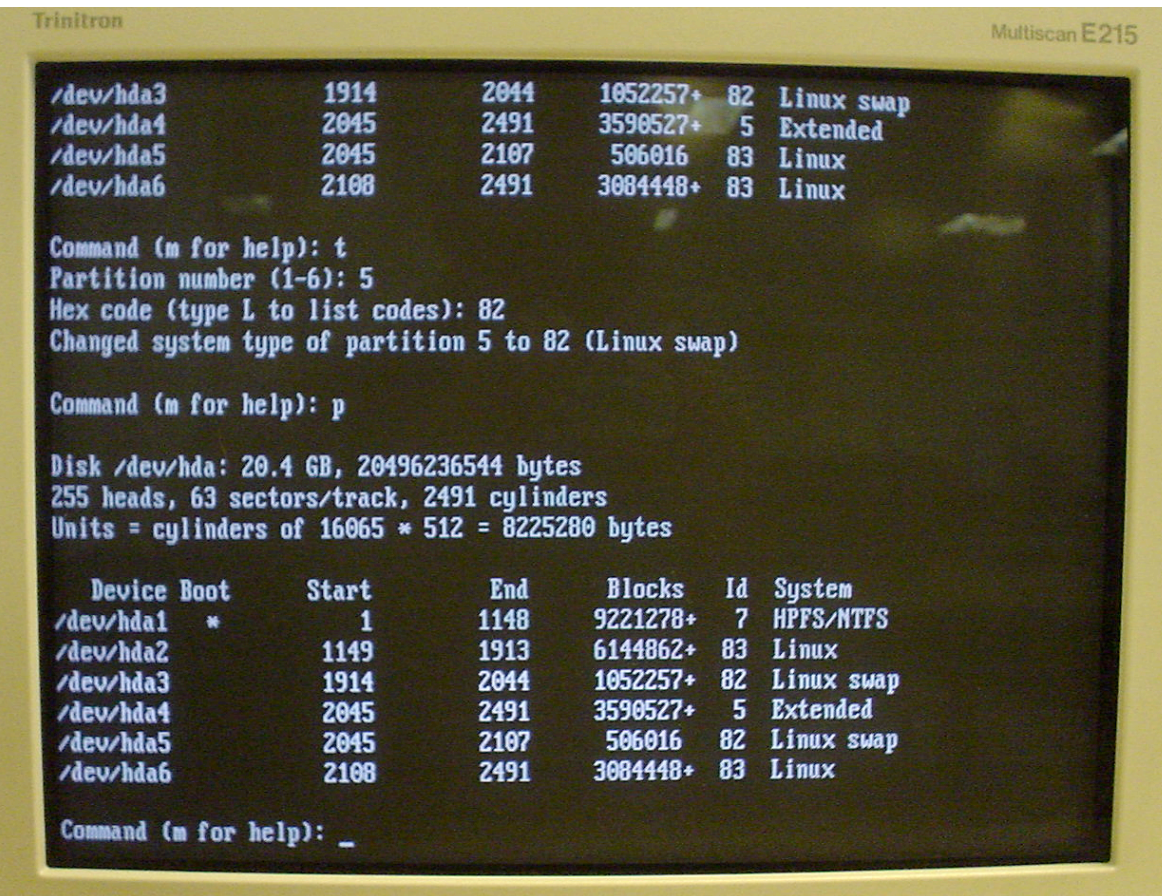

Partition information

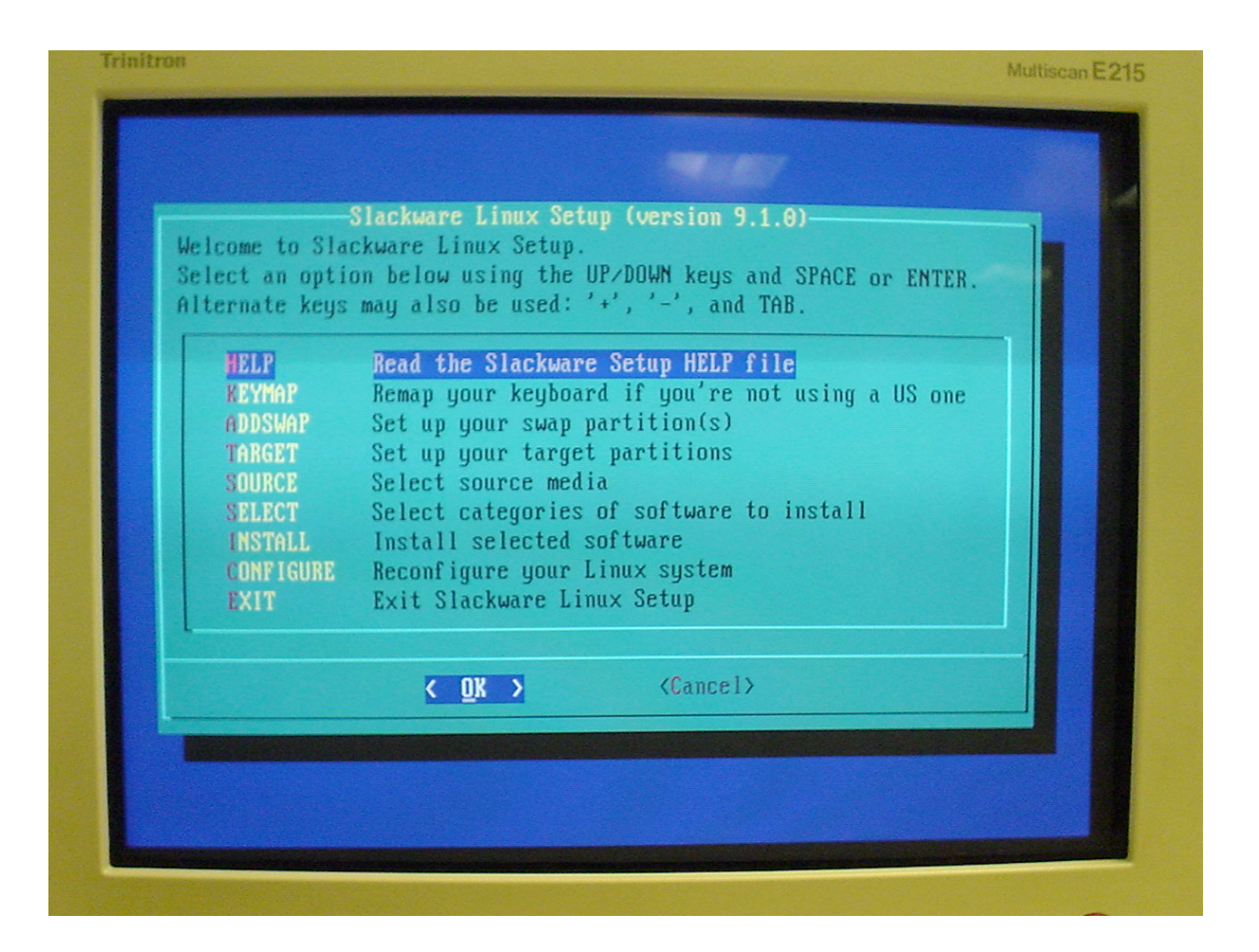

Setup Menu

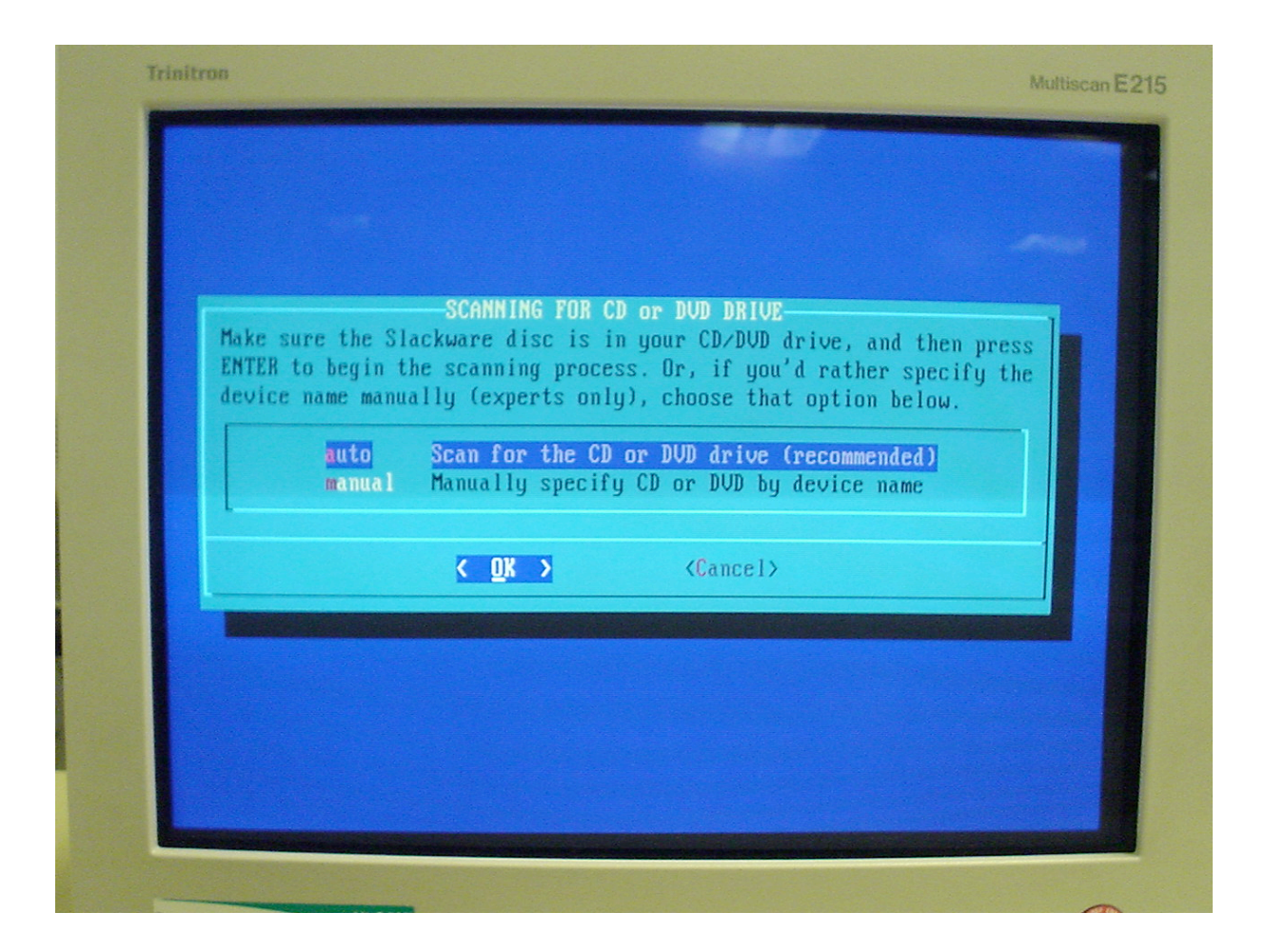

Source installation selection

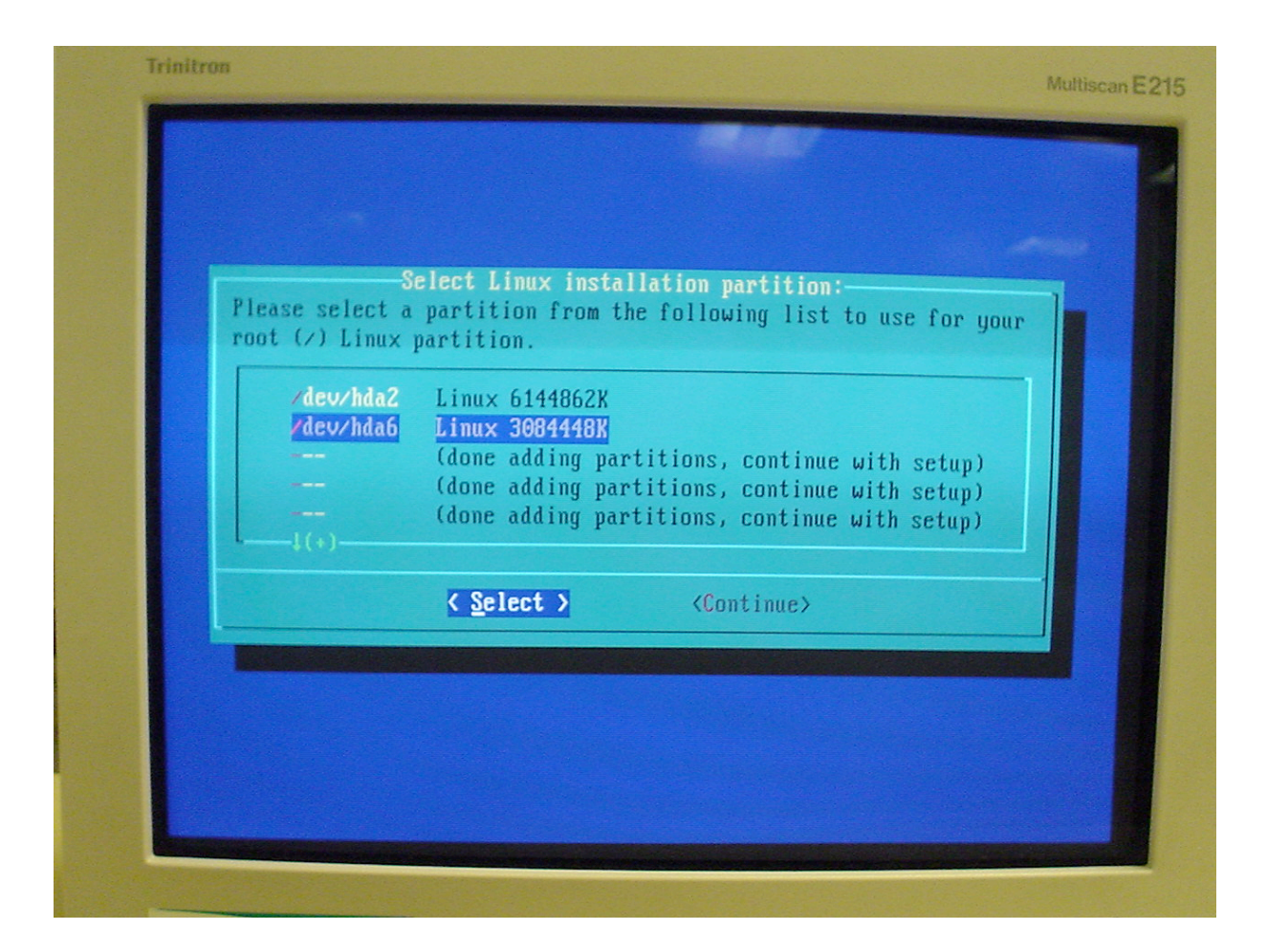

Target installation selection

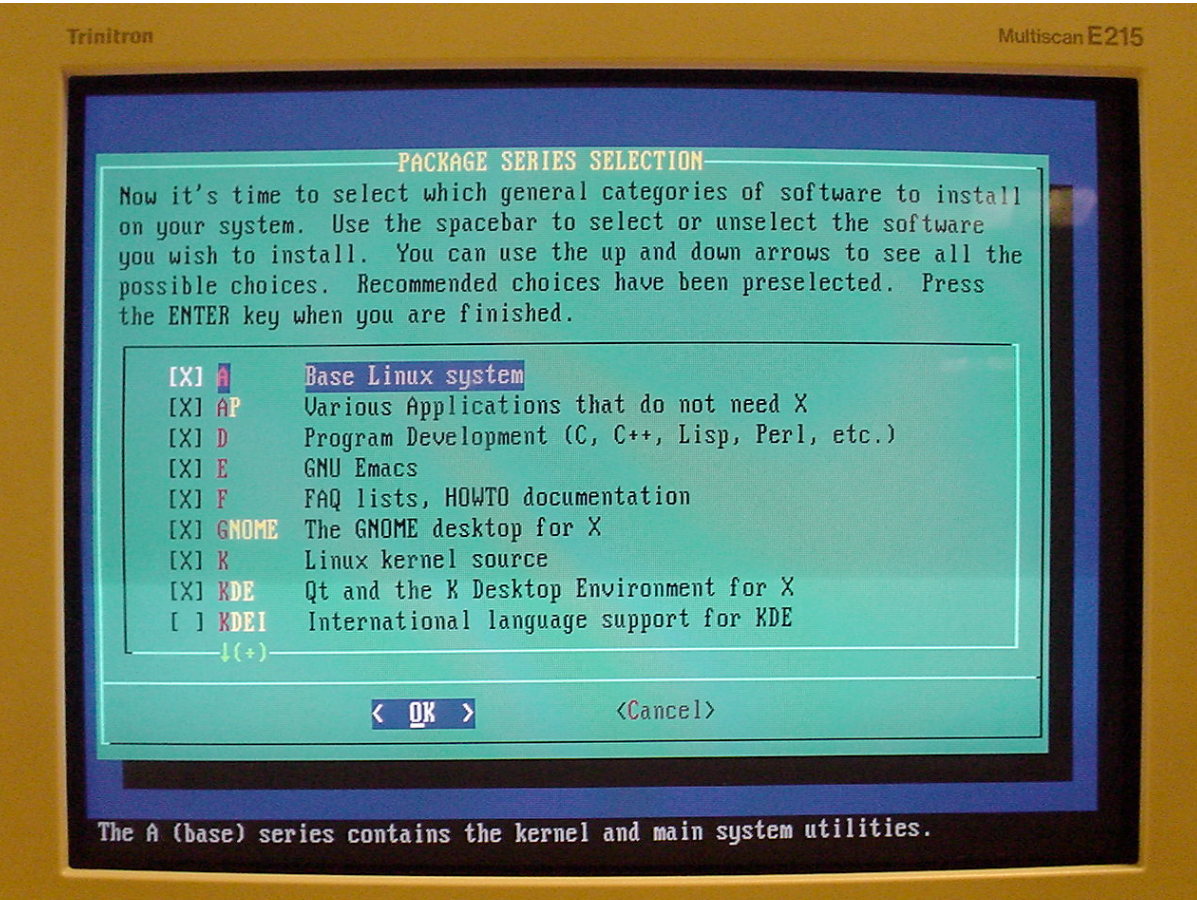

Installation package selection

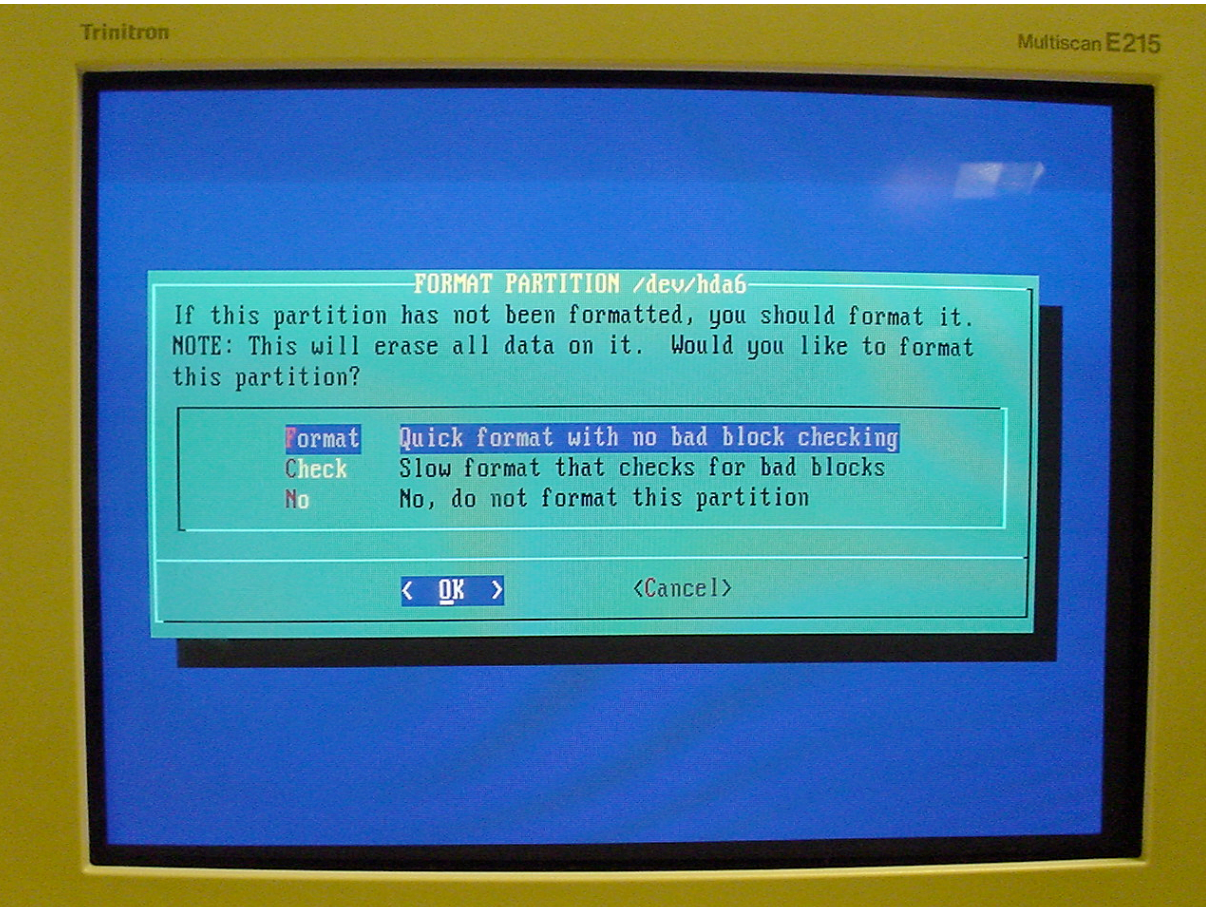

Format type selection

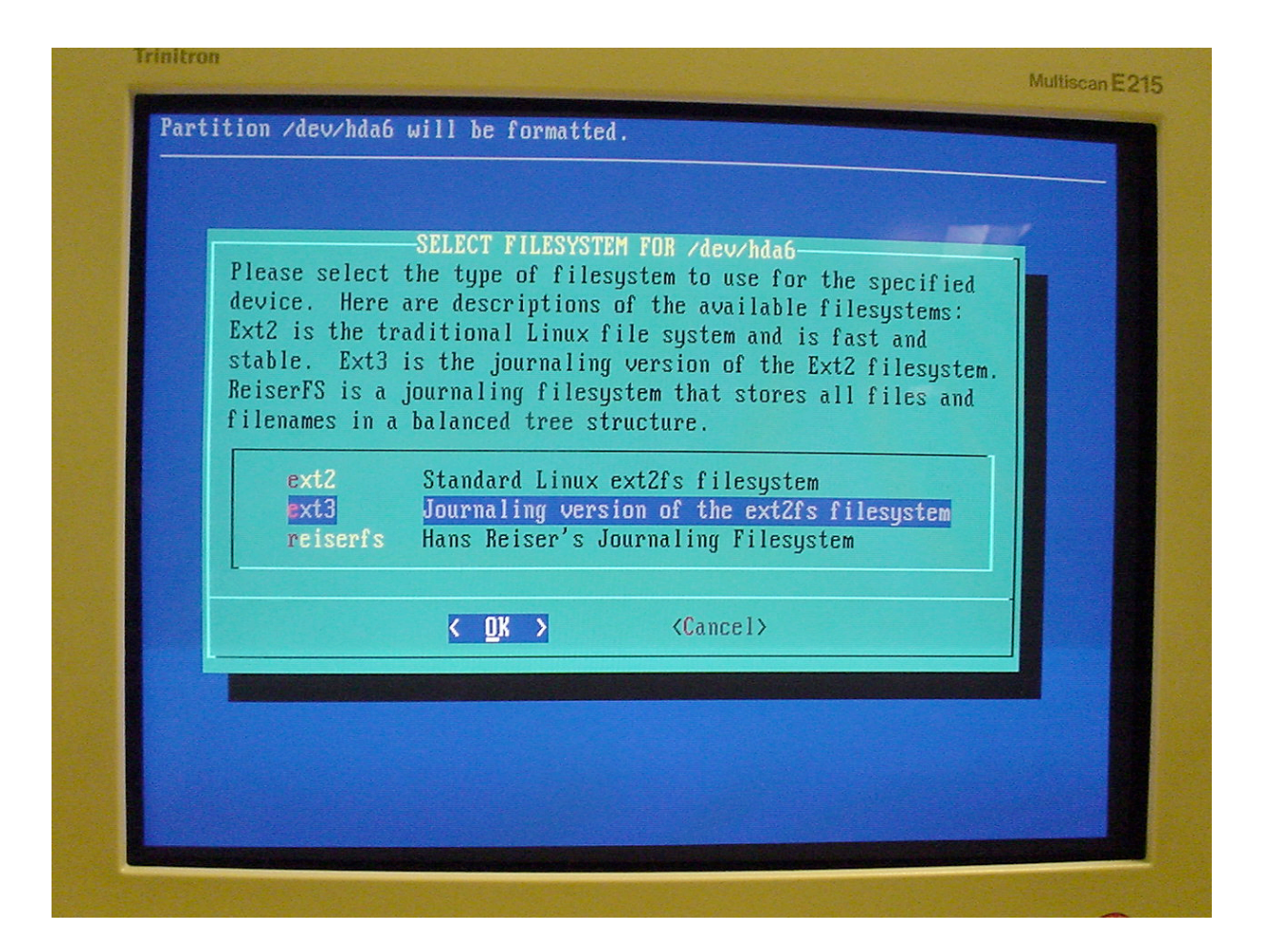

File system selection

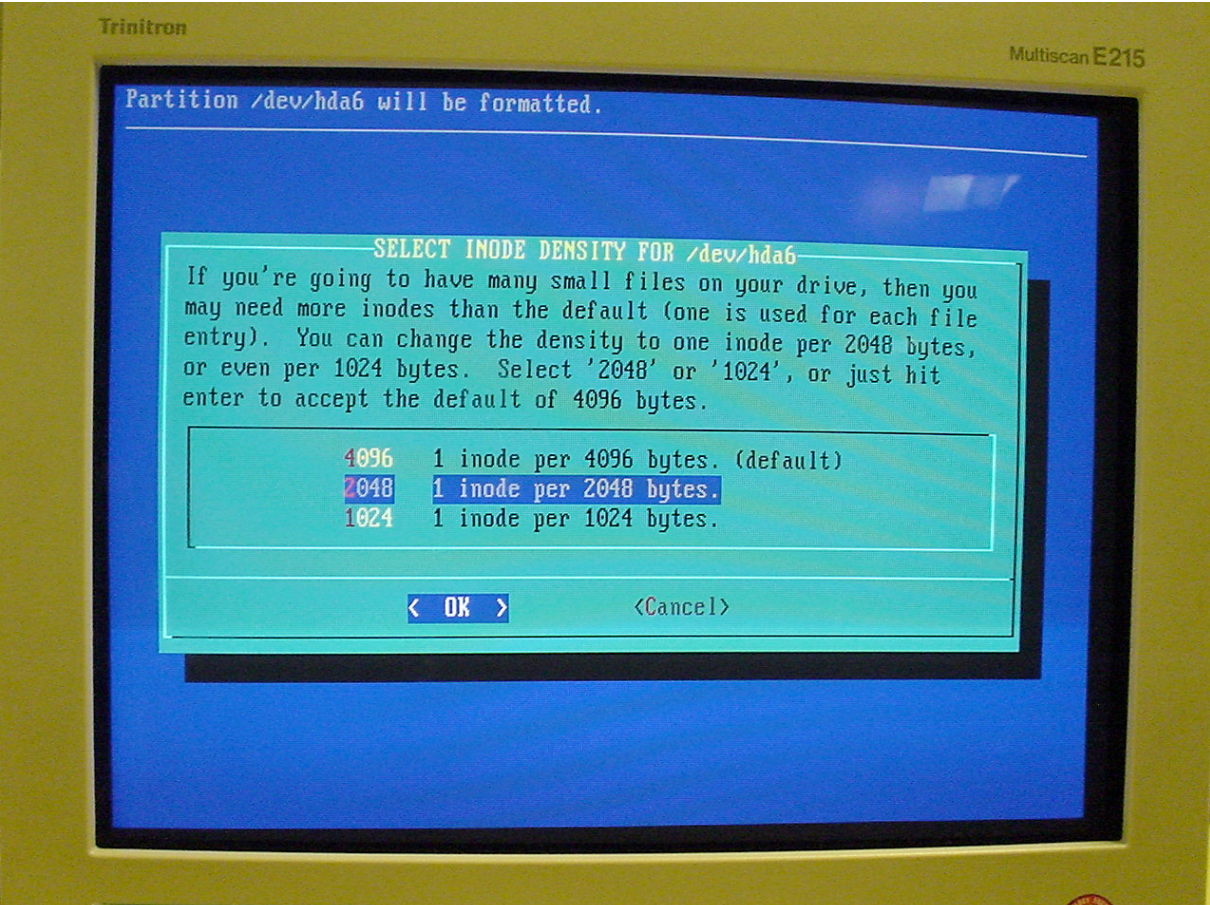

Format density selection

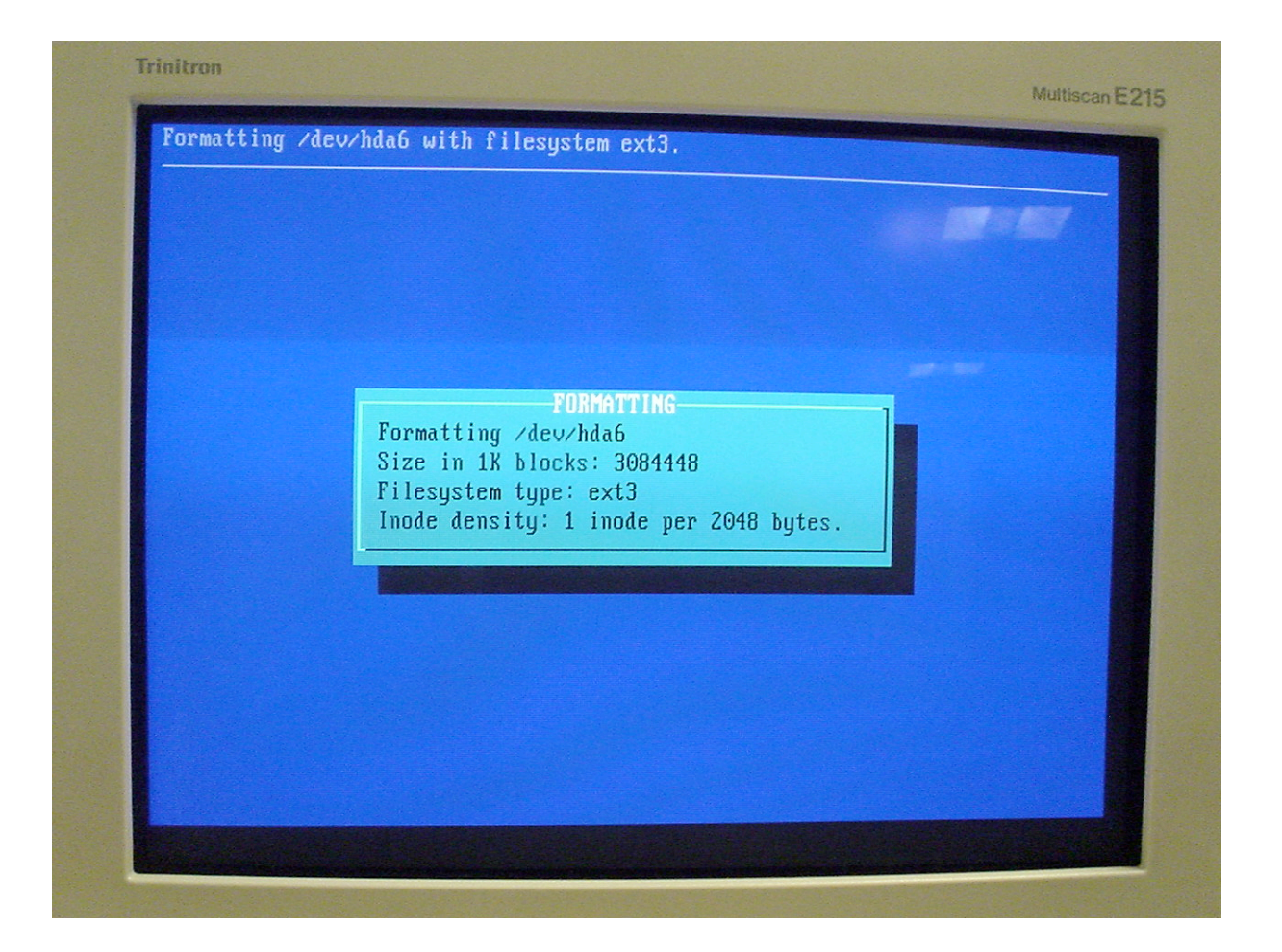

Formatting process